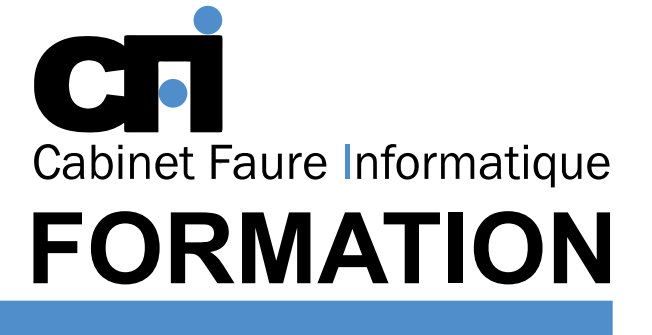

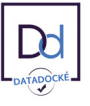

# LA PAO/DAO

## *1/ OBJECTIF*

Être capable d'approfondir sa maîtrise d'Illustrator pour gagner en créativité.

## *2/ PUBLIC CONCERNÉ*

Graphiste, maquettiste, illustrateur, opérateur PAO et tout professionnel associé à la production de documents comportant des infographies.

## *3/ PRÉREQUIS*

Connaissances de Illustrator, versions antérieures, ou logiciel équivalent. 14 heures, soit 2 jours.

## *6/ PROGRAMME*

### CRÉER UN PROFIL DE FICHIER DE DÉMARRAGE

Personnaliser les valeurs par défaut, dont le profil colorimétrique. Personnaliser les paramétrages des outils.

#### LES OUTILS ET PALETTES D'AIDE À LA PRODUCTION D'ILLUSTRATOR

Les tracés convertis en repères. Les groupes et les sous-groupes de calques. Les scripts pour enchaîner les actions répétitives. La palette des liens pour les options de mise à jour des visuels ou modèles intégrés à l'infographie.

### ILLUSTRATOR / LA MISE EN COULEURS AVANCÉE

Créer des dégradés de couleurs en utilisant l'outil de diffusion, le nuancier, la palette de couleurs. Créer ses propres bibliothèques de couleurs.

#### LA CONCEPTION DE FORMES ARTISTIQUES, CALLIGRAPHIQUES ET DE MOTIFS ÉLABORÉS

Modifier les formes préexistantes. Créer ses bibliothèques de motifs et de formes. La saisie et la mise en forme du texte.

## *7/ MODALITÉS D'ÉVALUATIONS*

Présentiel FOAD

# **LUSTRATOR** Perfectionnement

Cette formation prépare au  $\overline{\text{TOSA}}^*$  Code CPF : RS6205

# *4/ MOYENS PÉDAGOGIQUES*

Positionnement pédagogique par questionnaire. Alternance entre apports théoriques et exercices pratiques. Support de cours fourni lors de la formation. Un poste par stagiaire + Écran plat. Feuille de présence signée en 1/2 journée. Évaluation des acquis tout au long de la formation, questionnaire de satisfaction, attestation de stage.

## *5/ DURÉE*

### LES DESSINS COMPLEXES AVEC LES PLUMES DE BÉZIER

Les enveloppes de transformation. L'utilisation poussée des pathfinders pour la conception d'objets graphiques. Les masques d'écrêtage sur un visuel importé. La décomposition des tracés et fonds.

### LES EFFETS ET FILTRES 3D

La mise en volume et perspective des formes objets. Révolution extrusion 3D

### ET ENCORE DAVANTAGE AVEC ILLUSTRATOR…

Les fonds perdus et traits de coupe personnalisés. La récupération des tableaux Word et Excel. L'exportation des graphismes vers Photoshop. Les graphiques et leurs enrichissements, avec leurs données interactives modifiables. La création de symboles de graphiques.

Après un bref tour de table permettant un bilan collectif à la fin du stage, le formateur distribue un formulaire individuel d'évaluation sous forme de questionnaire à choix multiples à remplir « à chaud ». Certaines formations bénéficient d'une évaluation « à froid » permettant de mesurer l'impact sur les pratiques dans les 6 mois consécutifs au stage.

### *8/ TARIF*

Individuel : à partir de 37€/h. Groupe : à partir de 95€/h. Contactez-nous pour l'établissement d'un devis.

## *9/ INSCRIPTION*

par mail ou téléphone.

## *10/ HANDICAP*

Merci de contacter notre référent au 04 77 55 66 88 pour déterminer les adaptations nécessaires.

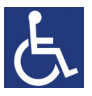

Mise à jour : Juin 2023

28, rue Waldeck Rousseau – 42170 Saint-Just-Saint-Rambert – Tél : 04-77-55-66-88 Site : https://www.cabinet-faure.fr - e-mail : contact@cabinet-faure.fr